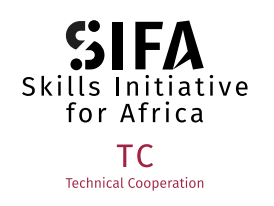

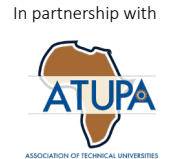

## **HOW TO CURATE EXISTING OER:**  OER SCORING TOOL

- 1. **Nature of production:** Organisation-produced and peer reviewed (10) or user-generated and individually produced (1)
- 2. **Accessibility** Is the OER accessible to a wide range of African youth including those who are challenged with digital access?
- 3. **Accuracy:** Is the content in the video or podcast or application accurate (1-10)?
- 4. **Right concepts:** Are the right concepts covered?
- 5. **Clarity of presentation:** Is the presentation clear and understandable?
- 6. **Audibility:** Is the presenter audible and does the presenter speak clearly and with an understandable accent? Does the presenter establish a rapport with the audience?
- 7. **Pace:** Is the content presented at a pace that is appropriate for the target learners?
- 8. **Language:** Is the language accessible to the target audience?
- 9. **Visual clarity:** Are graphics and visual support appropriately and clearly applied?
- 10. **Technical quality:** Is the technical quality accessible such as the visual sound quality acceptable for the medium that it is presented on, such as video or audio?

## *SCALE: 10 very good 1 very poor More than one person scores Final score is the average of individual scorers – total out of 100*

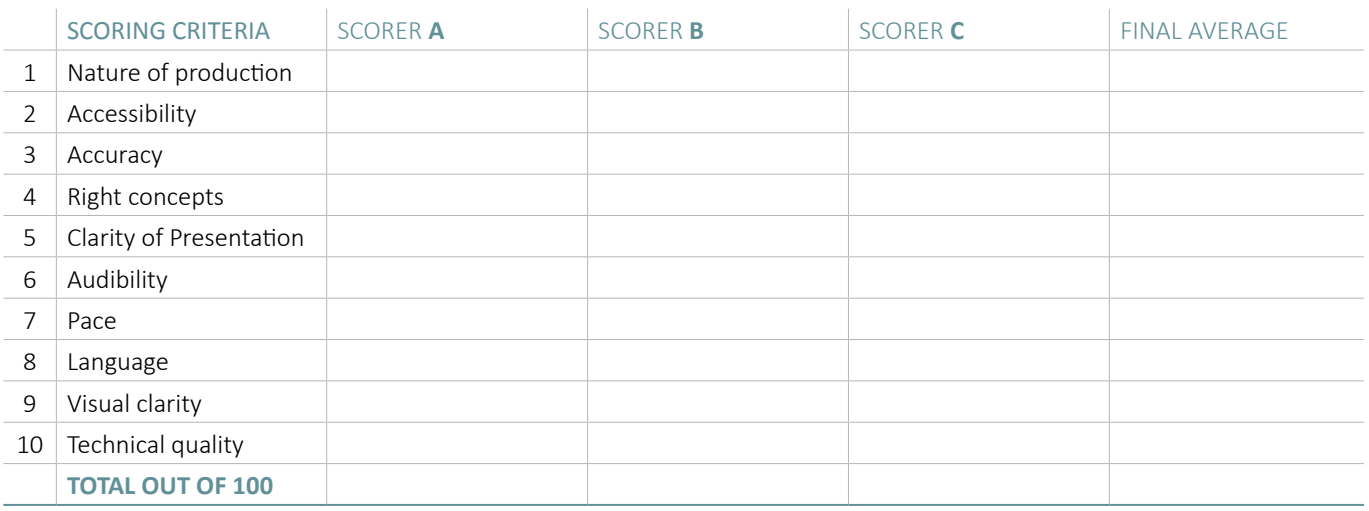

This project is co-funded by the European Union and the Federal Ministry for Economic Cooperation and Development

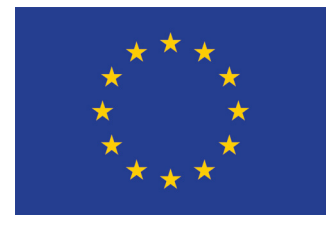

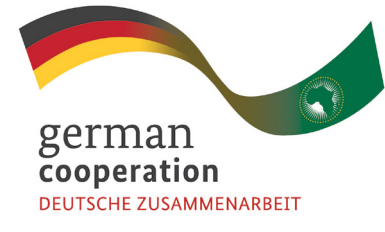

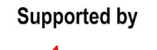

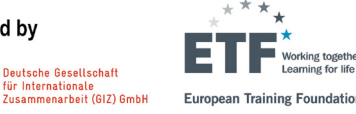

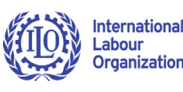